## **CHECKLISTE**

### **zur Anmeldung einer Photovoltaikanlage**

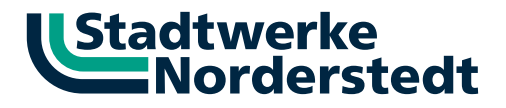

#### **Folgende Dokumente sind für die Anmeldung vollständig einzureichen**

(**ausschließlich elektronisch ausgefüllt per E-Mail an folgende Adresse [NV@Stadtwerke-Norderstedt.de](mailto:NV%40Stadtwerke-Norderstedt.de?subject=PV%20Anmeldung%20//%20Stra%C3%9Fe%20Nr%20//%20Kunde)**):

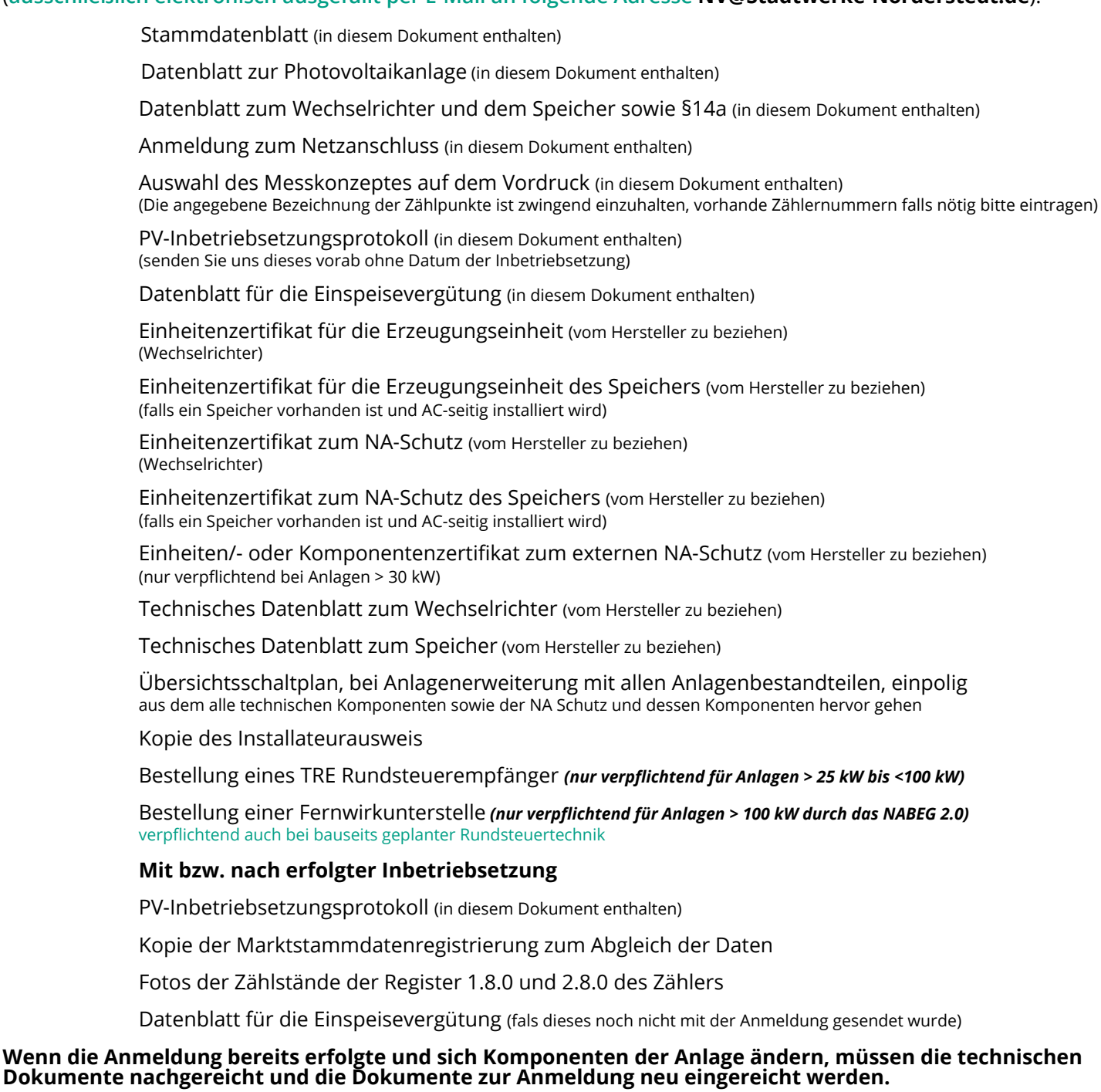

Für die Errichtung und den Parallelbetrieb von Erzeugungsanlagen mit dem Niederspannungsnetz im Verteilungsnetz der Stadtwerke-Norderstedt gelten die:

- » allgemein anerkannten Regeln der Technik
- » gültigen DIN-Normen und DIN VDE-Normen (u. a. DIN VDE 0100-551, DIN VDE 0100-712, DIN VDE 0126, VDE-AR-N 4105)
- » Arbeitsschutz- und Unfallverhütungsvorschriften der einschlägigen Berufsgenossenschaften
- » Niederspannungsanschlussverordnung (NAV) sowie Ergänzende Bestimmungen der Stadwerke-Norderstedt zur NAV
- $\frac{1}{2}$  jeweils gültigen gesetzlichen und behördlichen Vorschriften<br>  $\frac{1}{2}$  TAR NS Nord in der aktuellsten Version
- » TAB NS Nord in der aktuellsten Version
- » Beiblatt der Stadtwerke-Norderstedt zur TAB NS Nord
- » Vorgaben durch das Erneuerbare Energien Gesetz in seiner jeweils aktuellsten Form

Die Errichtung und der Anschluss der Photovoltaikanlagen an das Niederspannungsnetz, sind durch in ein Installateurverzeichnis eingetragenes Elektro-Unternehmen vorzunehmen. **Bitte beachten Sie, dass ab einer Anlagenleistung >30 kWel eine intensivere Netzprüfung vorgenommen wird. Senden Sie uns daher Ihre Unterlagen frühestmöglich zu.**

STAMMDATEN

### **der Erzeugungsanlage**

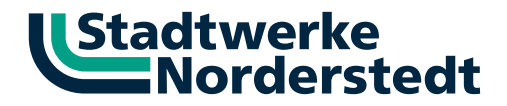

Falls Sie das Dokument elektronisch ausfüllen, geben Sie bitte auf diesem Blatt die Stammdaten zur Anlage ein. Diese werden dann auf die anderen Blätter übernommen.

Falls Sie das Dokument händisch ausfüllen, brauchen Sie dieser Seite keine Beachtung schenken.

Felder die mit einem \* gekennzeichnet sind, sind auf dieser Seite zwingend auszufüllen.

# **Anlagenbetreiber Anlagenerrichter** \_\_\_\_\_\_\_\_\_\_\_\_\_\_\_\_\_\_\_\_\_\_\_\_\_\_\_\_\_\_\_\_\_\_\_\_\_ \_\_\_\_\_\_\_\_\_\_\_\_\_\_\_\_\_\_\_\_\_\_\_\_\_\_\_\_\_\_\_\_\_\_\_\_\_ Name, Vorname, Firma \* Name / Firma \* \_\_\_\_\_\_\_\_\_\_\_\_\_\_\_\_\_\_\_\_\_\_\_\_\_\_\_\_\_\_\_\_\_\_\_\_\_ \_\_\_\_\_\_\_\_\_\_\_\_\_\_\_\_\_\_\_\_\_\_\_\_\_\_\_\_\_\_\_\_\_\_\_\_\_ Ansprechpartner Ansprechpartner \_\_\_\_\_\_\_\_\_\_\_\_\_\_\_\_\_\_\_\_\_\_\_\_\_\_\_\_\_\_\_\_\_\_\_\_\_ \_\_\_\_\_\_\_\_\_\_\_\_\_\_\_\_\_\_\_\_\_\_\_\_\_\_\_\_\_\_\_\_\_\_\_\_\_ Straße, Hausnummer \* Straße, Hausnummer \*  $PLZ*$  Ort \* Ort \*  $PLZ*$  Ort \*  $\overline{\text{Telefon}}$  \*  $\overline{\text{Telefon}}$  \* \_\_\_\_\_\_\_\_\_\_\_\_\_\_\_\_\_\_\_\_\_\_\_\_\_\_\_\_\_\_\_\_\_\_\_\_\_ \_\_\_\_\_\_\_\_\_\_\_\_\_\_\_\_\_\_\_\_\_\_\_\_\_\_\_\_\_\_\_\_\_\_\_\_\_ Mobil Mobil  $\overline{\text{E-Mail-Adresse}}$  \*  $\overline{\text{E-Mail-Adresse}}$  \* \_\_\_\_\_\_\_\_\_\_\_\_\_\_\_\_\_\_\_\_\_\_\_\_\_\_\_\_\_\_\_\_\_\_\_\_\_ \_\_\_\_\_\_\_\_\_\_\_\_\_\_\_\_\_\_\_\_\_\_\_\_\_\_\_\_\_\_\_\_\_\_\_\_\_ Fax Fax **Anlagenanschrift Ort / Datum der Anmeldung**  $\frac{1}{\text{Strable, Hausnummer}}$  \*  $\frac{1}{\text{Strable, Ausnummer}}$  \*  $\frac{1}{\text{Strable, Ausnummer}}$  \*  $\frac{1}{\text{Strable, Ausnummer}}$  \*  $\frac{1}{\text{Strable, Ausnummer}}$  \*  $\frac{1}{\text{Strable, Ausnummer}}$  \*  $\frac{1}{\text{Strable, Ausnummer}}$  \*  $\frac{1}{\text{Strable, Ausnummer}}$  \*  $\frac{1}{\text{Strable, Ausnummer}}$  \*  $\frac{1}{\text{Strable, Ausnummer}}$  \*  $\frac{1}{\text{Strable, Ausnummer}}$  \*  $PLZ *$  Ort \* Ort \* Datum \* Datum \* Datum \* Datum \* Datum \* Datum \* Datum \* Datum \* Datum \* Datum \* Datum \* Datum \* Datum \* Datum \* Datum \*  $PLZ *$  Datum \*  $PLZ *$  Datum \*  $PLZ *$  Datum \*  $PLZ *$  Datum \*  $PLZ *$  Datum \*  $PLZ *$  Datum \* **Die Anmeldung wurde zur Kenntnis genommen und die** \_\_\_\_\_\_\_\_\_\_\_\_\_\_\_\_\_\_\_\_\_\_\_\_\_\_\_\_\_\_\_\_\_\_\_\_\_ **Richtigkeit der Angaben wird hiermit bestätigt: Flurstück Anschlussnutzer ist abweichend vom Anlagenbetreiber**  Unterschrift Anlagenerrichter\* \_\_\_\_\_\_\_\_\_\_\_\_\_\_\_\_\_\_\_\_\_\_\_\_\_\_\_\_\_\_\_\_\_\_\_\_\_ Name, Vorname, Firma \*  $\overline{a}$ Unterschrift Anlagenbetreiber\* Ansprechpartner\* E-Mail-Adresse des Ansprechpartners\* Unterschrift Anschlussnehmer - falls abweichend - \*

## <span id="page-2-0"></span>DATENBLATT

## **zur Photovoltaikanlage**

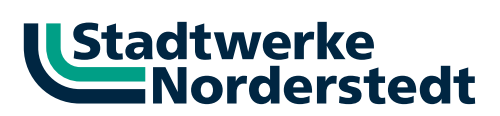

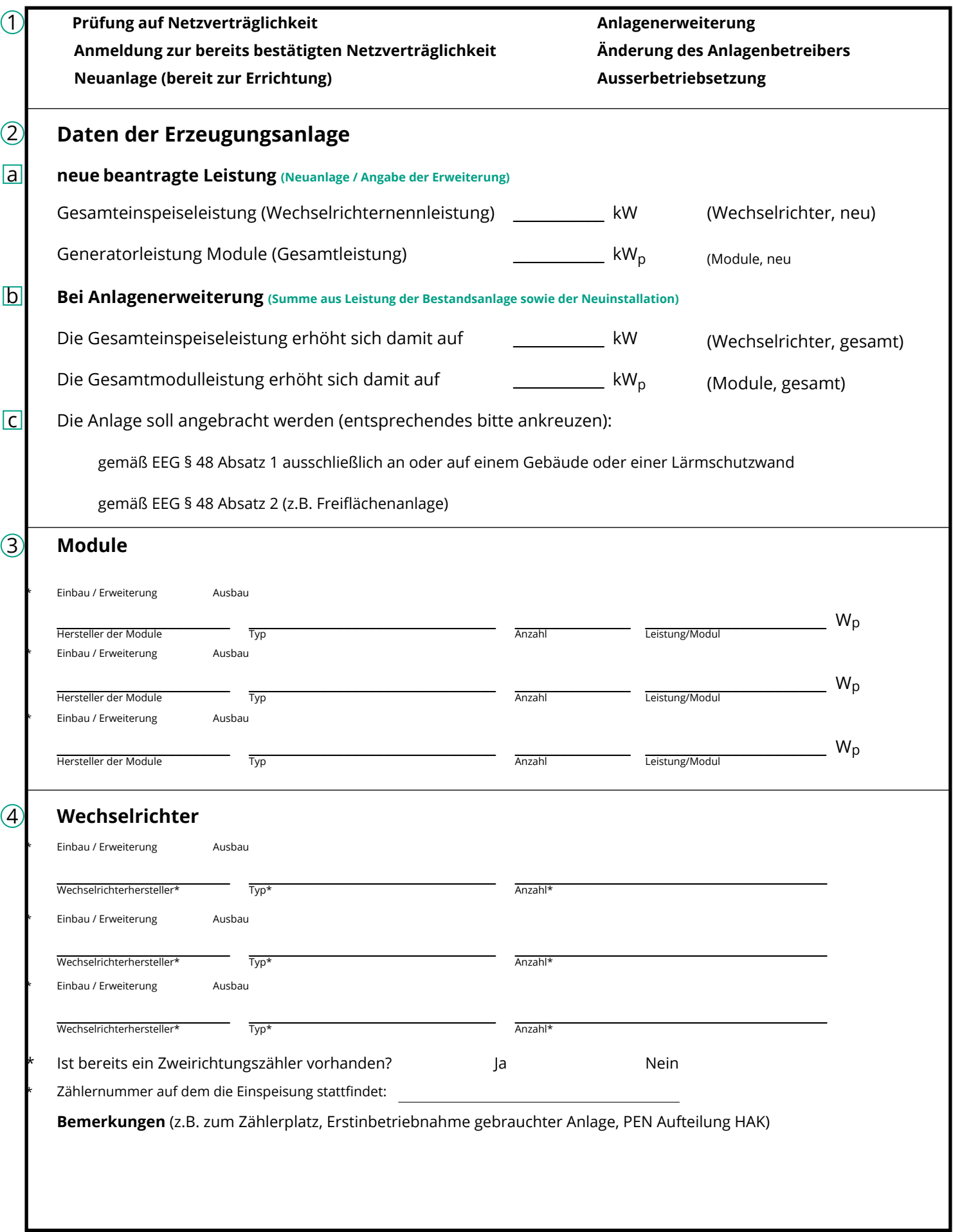

### <span id="page-3-0"></span>DATENBLATT **für die Erzeugungseinheit und den Speicher**

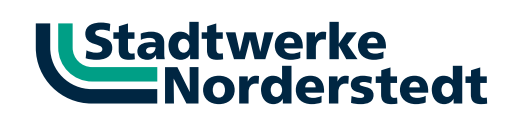

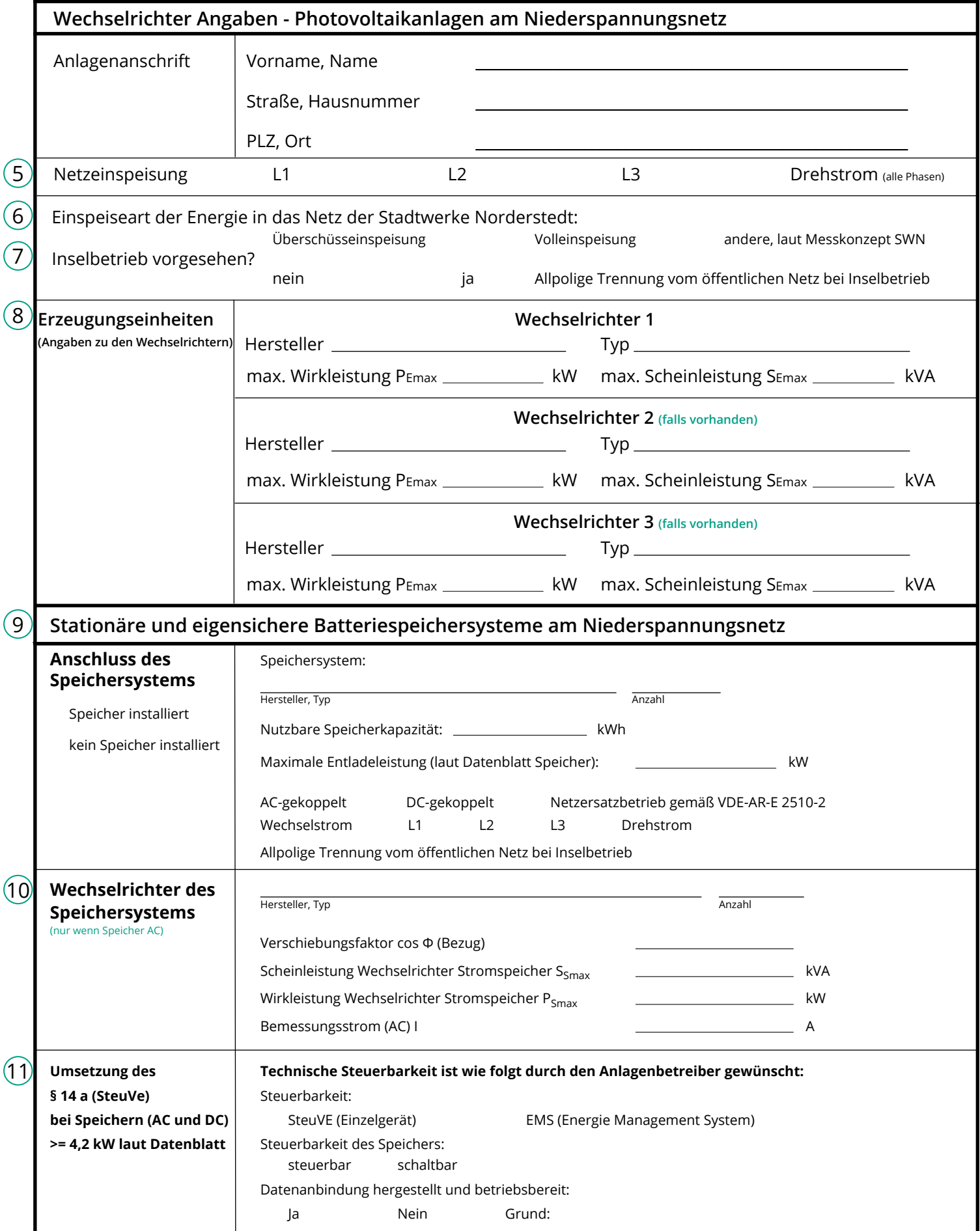

<span id="page-4-0"></span>![](_page_4_Picture_530.jpeg)

![](_page_5_Picture_294.jpeg)

# <span id="page-6-0"></span>PV-INBETRIEBSETZUNGSPROTOKOLL

![](_page_6_Picture_1.jpeg)

![](_page_6_Picture_256.jpeg)

# Stadtwerke<br>
Morderstedt

<span id="page-7-0"></span>![](_page_7_Figure_1.jpeg)

# <u>UStadtwerke</u><br>
Morderstedt

![](_page_8_Picture_154.jpeg)

# Stadtwerke<br>
Morderstedt

![](_page_9_Figure_1.jpeg)

# <u>Ustadtwerke</u><br> **Norderstedt**

![](_page_10_Picture_188.jpeg)

# <u>Ustadtwerke</u><br> **Norderstedt**

![](_page_11_Picture_314.jpeg)

![](_page_12_Picture_1.jpeg)

<span id="page-12-0"></span>![](_page_12_Picture_94.jpeg)

Ich nutze bzgl. des Betreibens der Erzeugungsanlage die Kleinunternehmerregelung. Meine USt-ID lautet (falls zutreffend):

USt-ID

![](_page_13_Picture_1.jpeg)

### **Bestellung eines TRE für das Lastmanagement einer EEG-Anlage**

Verbindliche Bestellung eines TRE (inklusive Programmierung und Test bei Inbetriebsetzung) für das Lastmanagement einer EEG Anlage bei den Stadtwerken Norderstedt. Die **Kosten für den TRE**, die Programmierung und den Funktionstest betragen **273,70 Euro (Brutto)**. Der TRE ist im Technik Center der Stadtwerke Norderstedt (Heidbergstr. 101-111 in 22846 Norderstedt) abzuholen.

![](_page_13_Picture_104.jpeg)

#### <span id="page-14-0"></span>Einspeisemanagement Bestellung der Fernwirktechnik für Erzeugungsanlagen >100 kW zur Umsetzung des Redispatch 2.0

![](_page_14_Picture_1.jpeg)

Verbindliche Bestellung einer Fernwirkunterstelle zur Umsetzung des Einspeisemanagement (§9 EEG 2021) sowie zum Redispatch 2.0 inklusive Installation, Programmierung sowie Anbindung der Fernwirkunterstelle an die Infrastruktur der Stadtwerke Norderstedt.

Der Schrank sowie die Anbindung (Strom / Daten) an die Anlage ist durch den Errichter der Photovoltaikanlage nach unseren technischen Mindestanforderungen für Fernwirktechnik vorzurüsten und zu betreiben. Die gesamte Fernwirktechnik bleibt Eigentum der Stadtwerke Norderstedt.

Für die aufgeführten Leistungen wird Ihnen durch die Stadtwerke Norderstedt ein Betrag von 3000,- € (Netto) in Rechnung gestellt.

![](_page_14_Picture_122.jpeg)

#### **Hiermit gebe ich die oben aufgeführten Arbeiten zu dem oben genannten Preis in Auftrag:**

![](_page_15_Picture_0.jpeg)

![](_page_15_Picture_1.jpeg)

Bitte wählen und ergänzen Sie folgende Redispatch 2.0 Sachverhalte und Daten:

![](_page_15_Picture_175.jpeg)

![](_page_16_Picture_0.jpeg)

![](_page_16_Picture_1.jpeg)

Zuordnungsliste TR-ID zu SR-ID

![](_page_16_Picture_72.jpeg)

### Redispatch 2.0 Stammdaten für Erzeugungsanlagen

![](_page_17_Picture_212.jpeg)

## ERLÄUTERUNGEN

### **zu den Anmeldeunterlagen der Stadtwerke Norderstedt**

![](_page_18_Picture_2.jpeg)

#### **Punkt Beschreibung**

#### **Datenblatt zur Photovoltaikanlage**

![](_page_18_Picture_150.jpeg)

- 15a-c Wahl der Einspeisereduzierung
- 16 Datum zum Beginn des AC-Netzbetriebes / Inbetriebsetzungsdatum (Einspeisebetrieb)